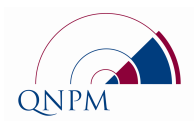

## إرشادات الموافقة وكشف تقارير الحالة

وسيلة المعاونة هذه مصممة للمديرين الذين طلب منهم تقديم تقرير حالة المشروع. وتفترض هذه الوسية الوسالة استخدام أداة النظام الوطني لإدارة المشاريع QNPM ، كما تقدم أسئلة لكل قسم في الجدول أدناه.

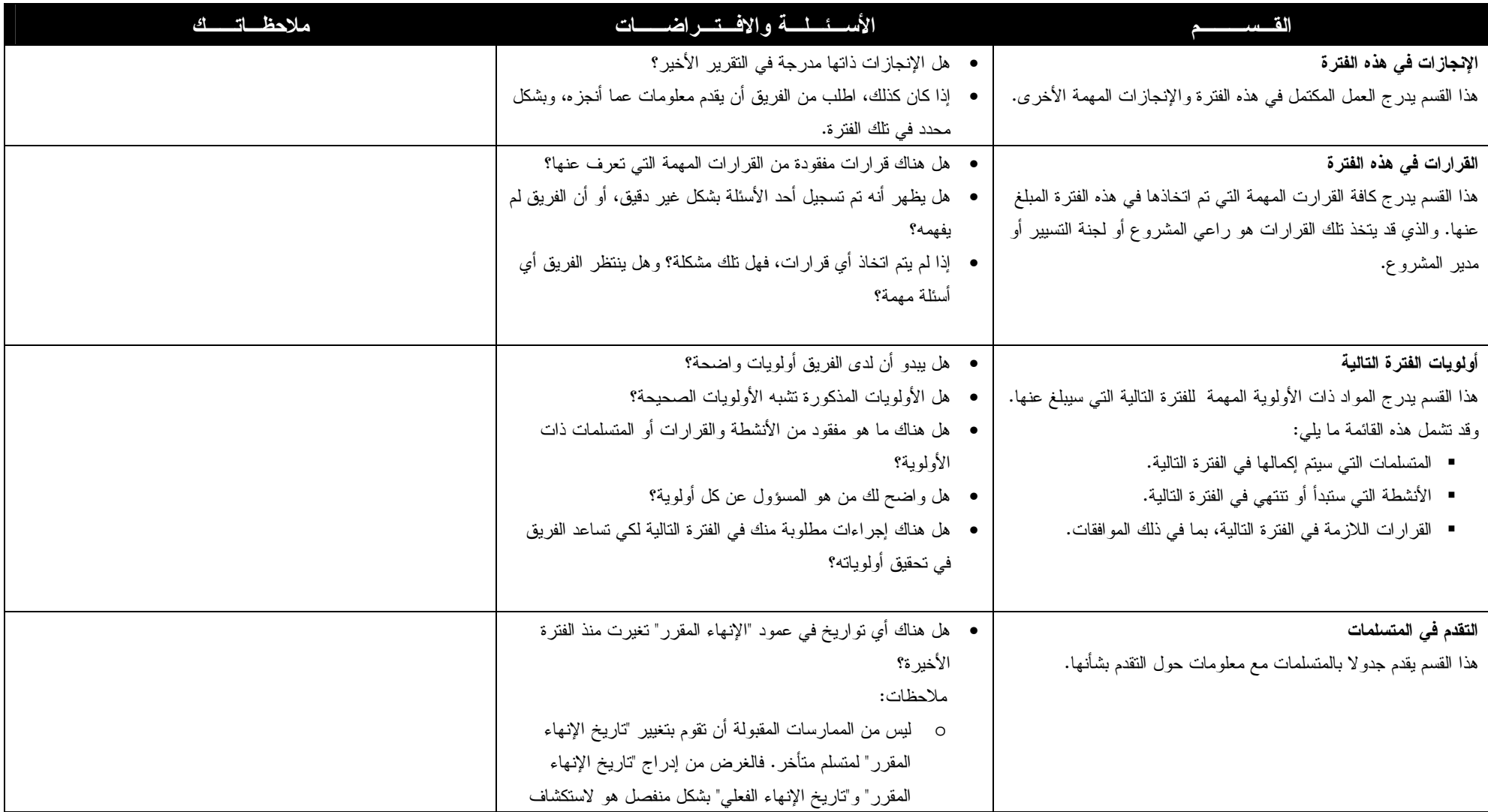

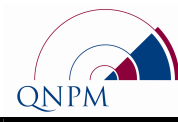

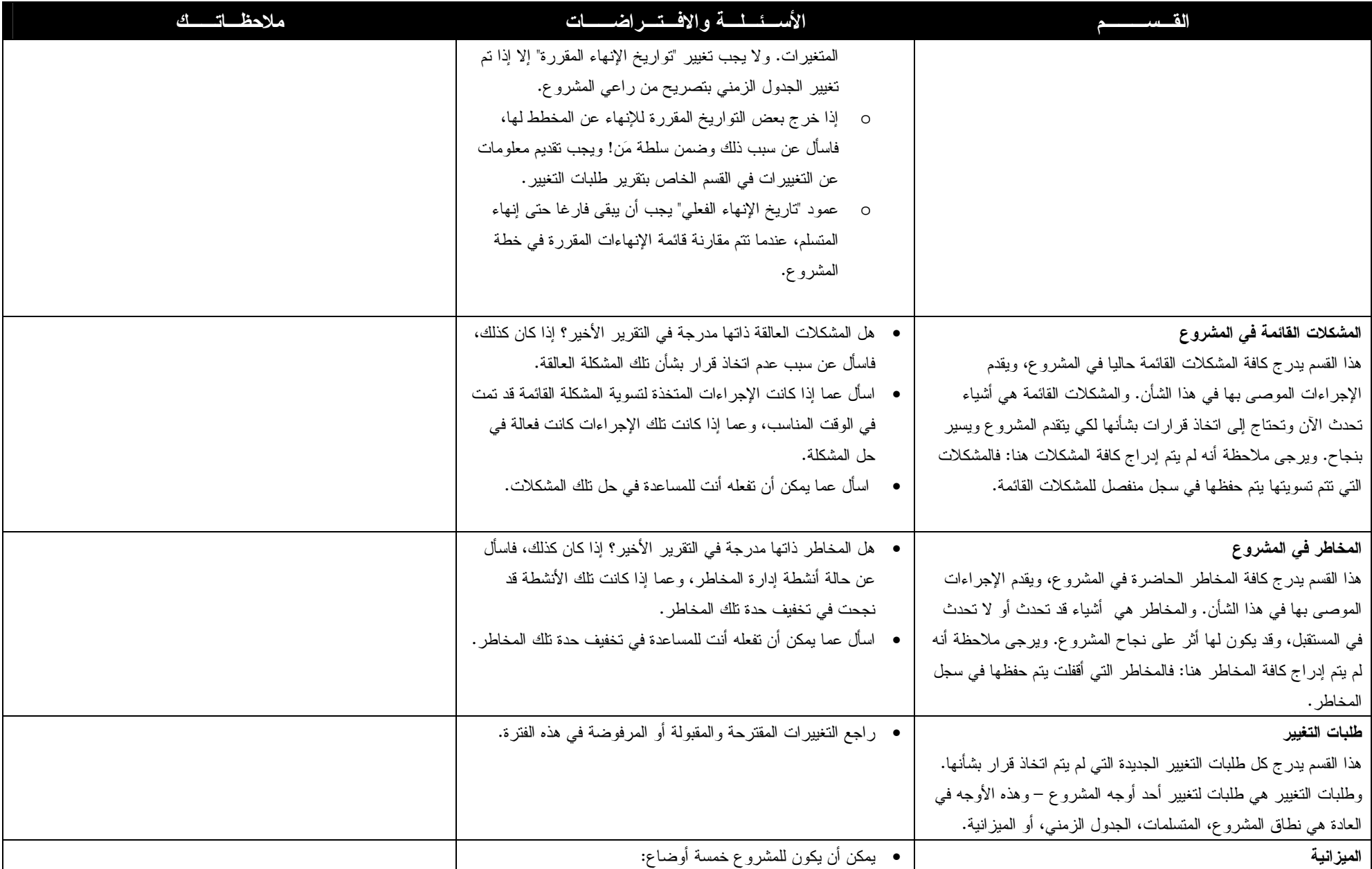

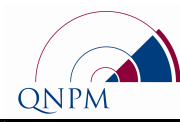

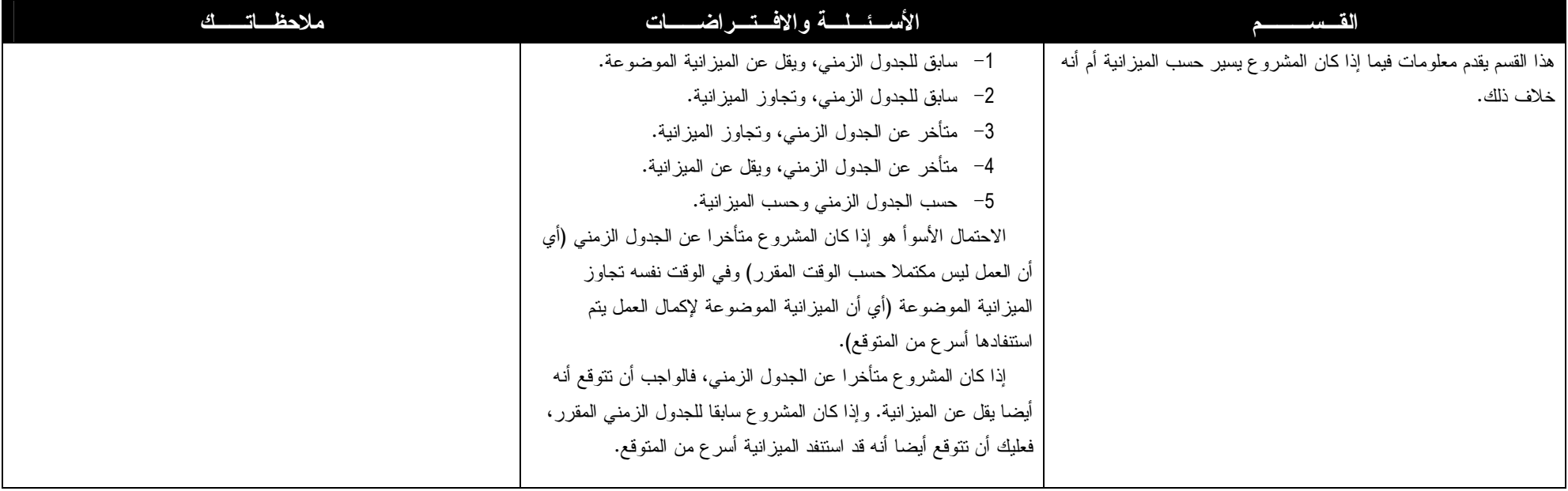